<<ADAM2007 >>

- 13 ISBN 9787111274070
- 10 ISBN 7111274075

出版时间:2009-8

页数:206

PDF

 $<<$ ADAM2007  $>$ 

更多资源请访问:http://www.tushu007.com

, tushu007.com

 $,$  tushu007.com

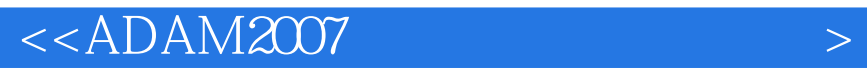

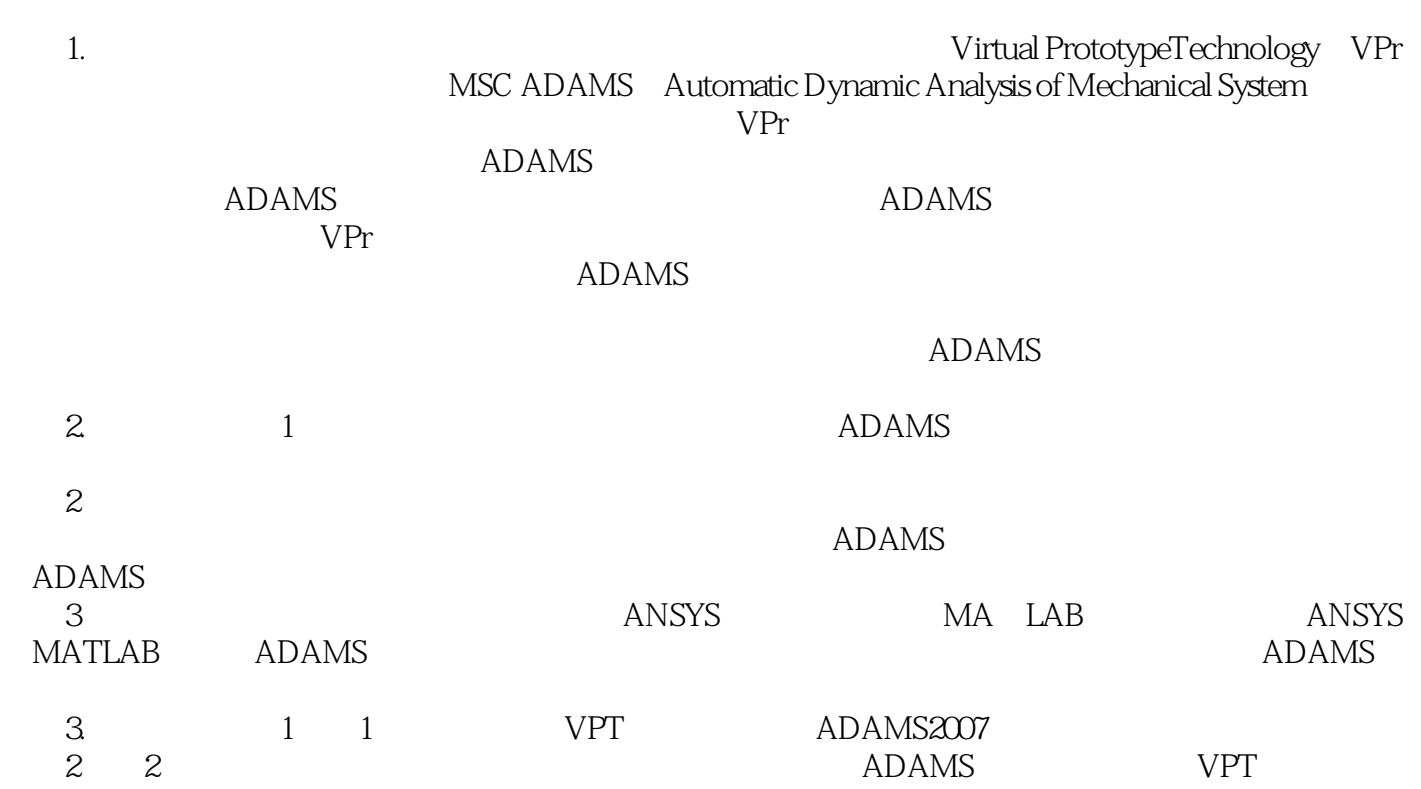

 $<<$ ADAM2007  $>$ 

 $ADAMS$ 

 $ADAMS$ 

8 ADAMS ANSYS MATLAB<br>ADAMS

, tushu007.com

ADAMS

 $,$  tushu007.com

## $<<$ ADAM2007  $>$

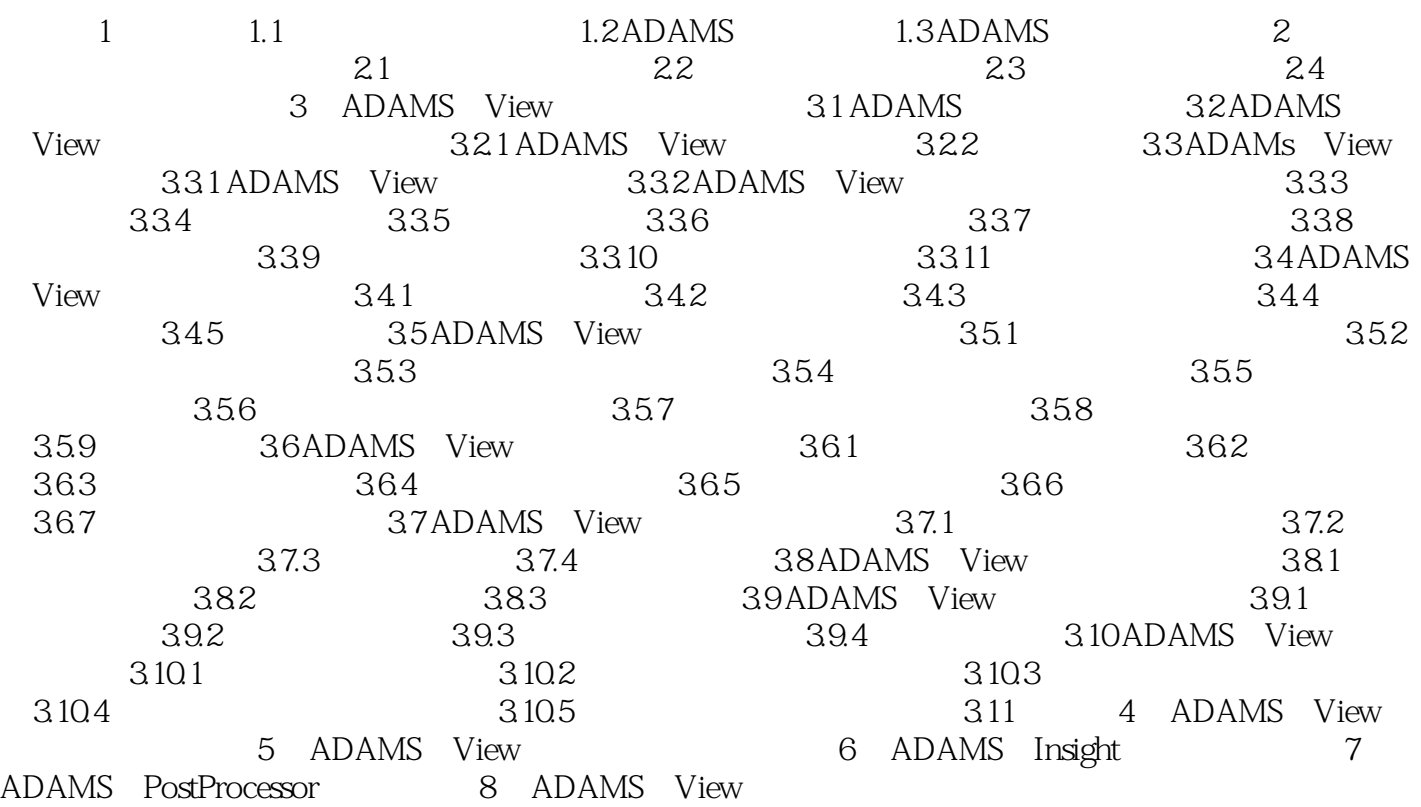

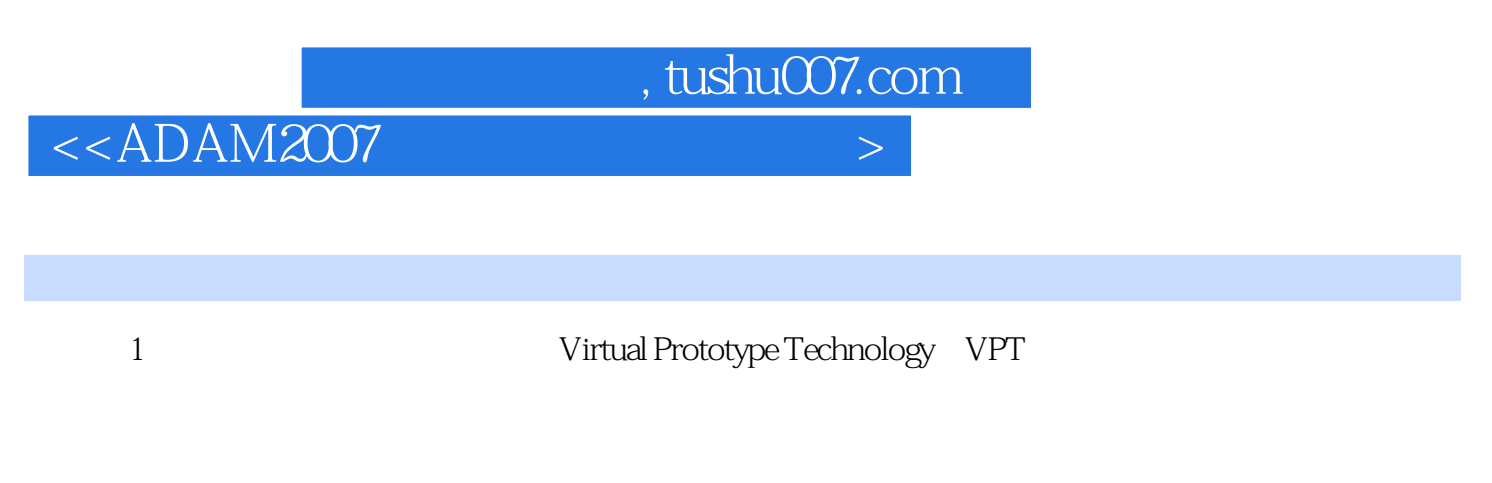

 $2$ 

 $1.1$ 

 $1$ 

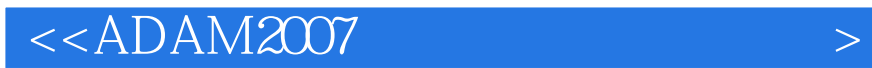

本站所提供下载的PDF图书仅提供预览和简介,请支持正版图书。

更多资源请访问:http://www.tushu007.com

 $,$  tushu007.com